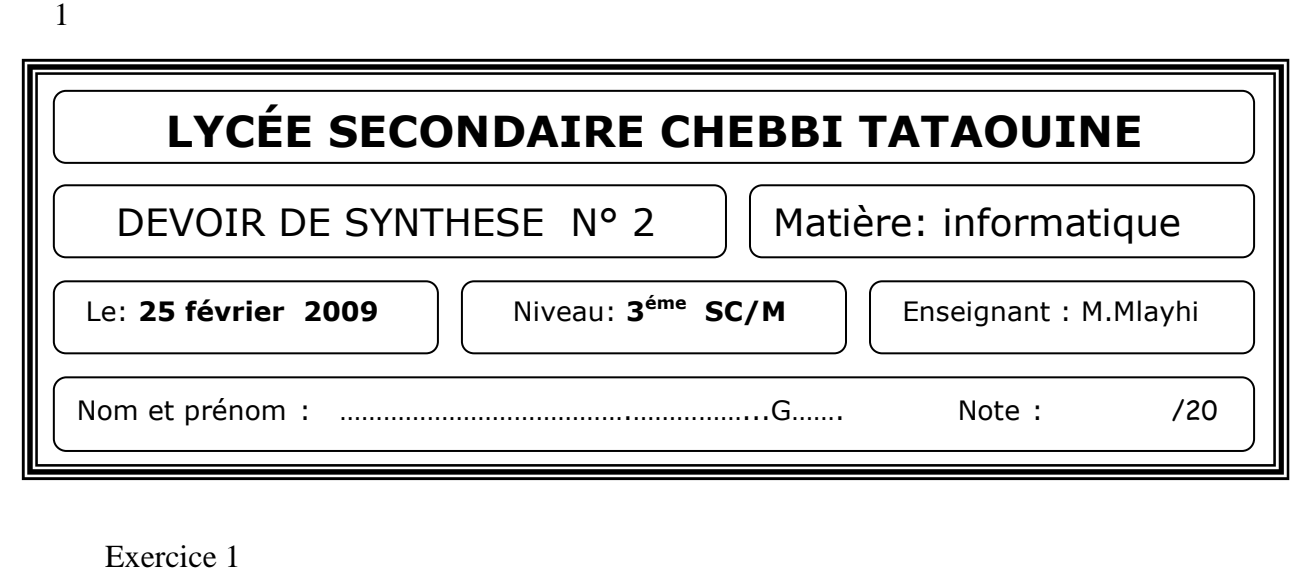

Soit la séquence d'affectation suivante :

- 1.  $M \leftarrow 15$
- 2.  $P \leftarrow 3$
- 3.  $N \leftarrow 2$
- 4.  $P \leftarrow P + N + M$
- 5.  $N \leftarrow P-N-M$
- 6.  $M \leftarrow P-N-M$
- 7.  $P \leftarrow P-N-M$

Compléter le tableau suivant

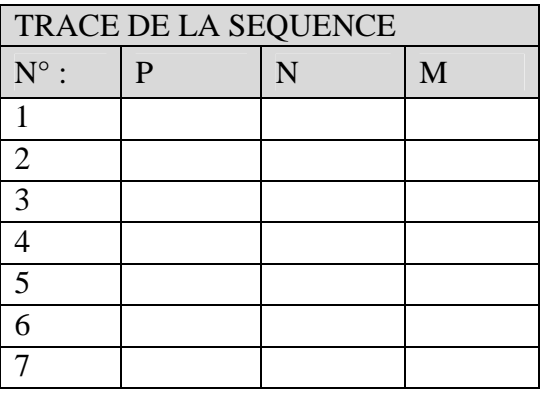

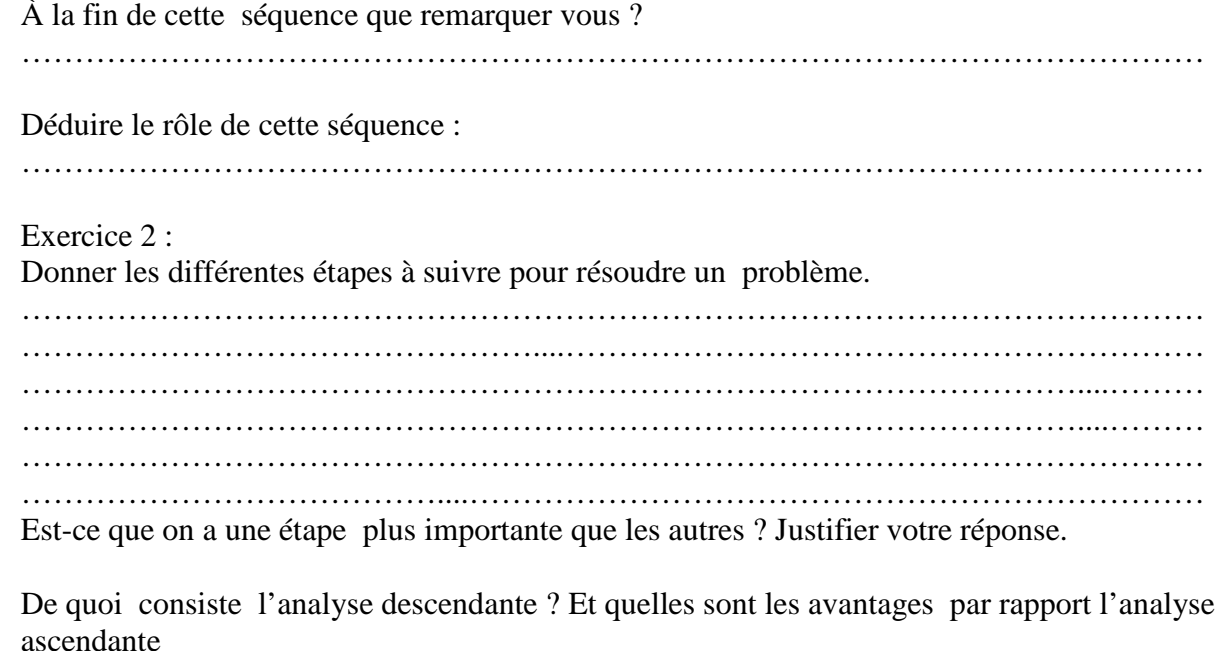

ascendante …………………………………………………………………………………………………

…………………………………………....……………………………………………………

2

## Exercice 3 :

**Enonce :** 

On désir calculer et afficher la surface **(s)** d'un rectangle dont la longueur **(a)** et la largeur **(b)** sont deux données.

On va Faire l'analyse puis déduire l'algorithme.

1) Etablir la grille d'analyse :

## Grille d'Analyse

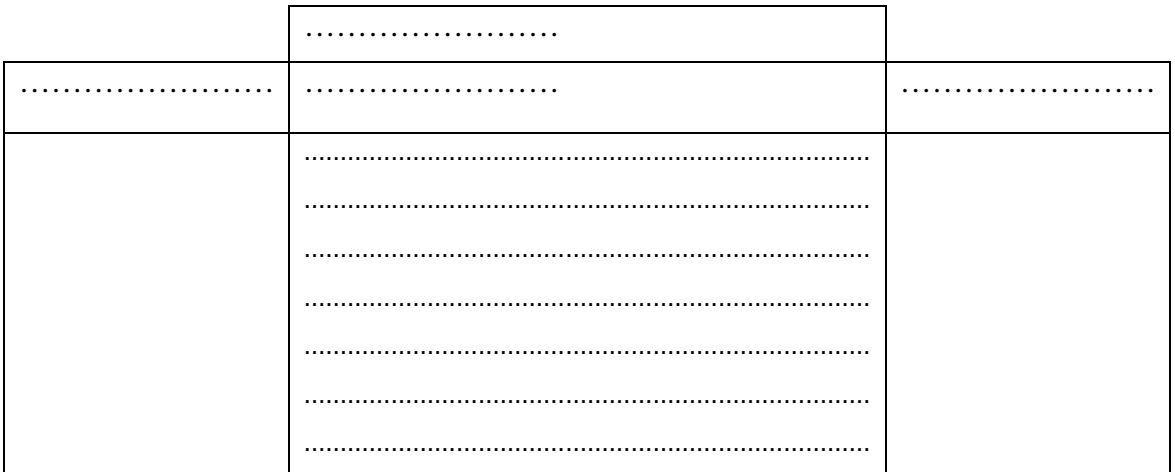

## Tableau de déclaration des objets

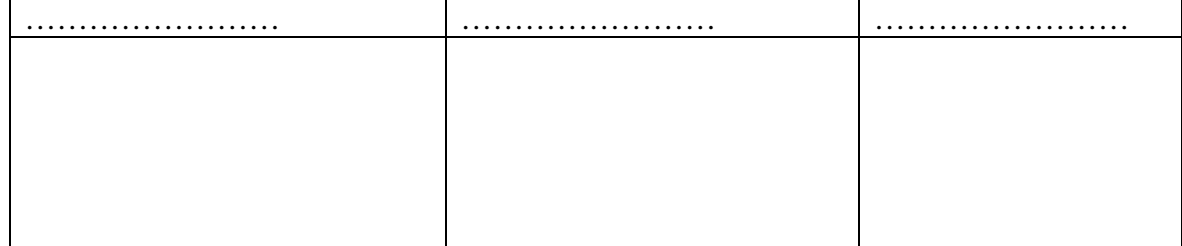

Donner l'algorithme de programme correspondant :

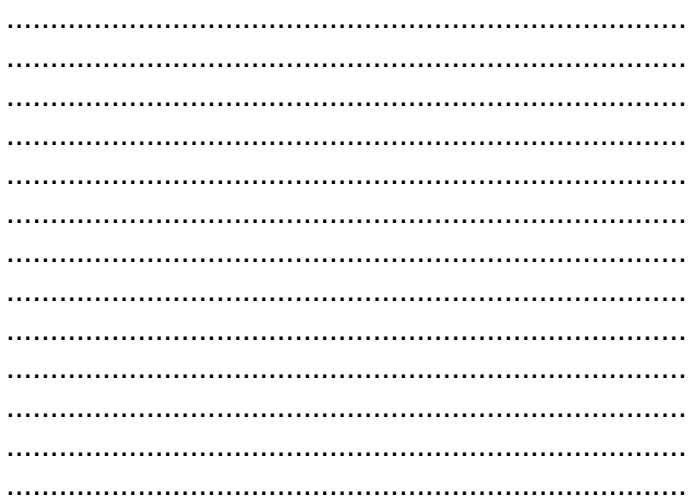